# I NUMERI DI UNIBA

**I DATI CHE SONO STATI UTILIZZATI PER LA REALIZZAZIONE DI QUESTO REPORT PROVENGONO DALLA SEZIONE RELATIVA AGLI OPENDATA DI UNIBA. L'OBIETTIVO È QUELLO DI ESAMINARE NEL DETTAGLIO GLI ISCRITTI E GLI IMMATRICOLATI PER CIASCUN DIPARTIMENTO E IN RELAZIONE ALLA FASCIA DI REDDITO A CUI APPARTIENE CIASCUNO STUDENTE, IL CORSO DI LAUREA E LA CITTADINANZA PER L'ANNO 2019/2020.**

# **Step 01**

**ISCRITTI TOTALI E IMMATRICOLATI NEL 2019 PER CIASCUN DIPARTIMENTO.**

SELECT DIPARTIMENTO, SUM(ISCRITTI) ISCRITTI\_TOTALI, SUM(DI\_CUI\_IMMATR) IMMATR\_2019 FROM UNI GROUP BY DIPARTIMENTO

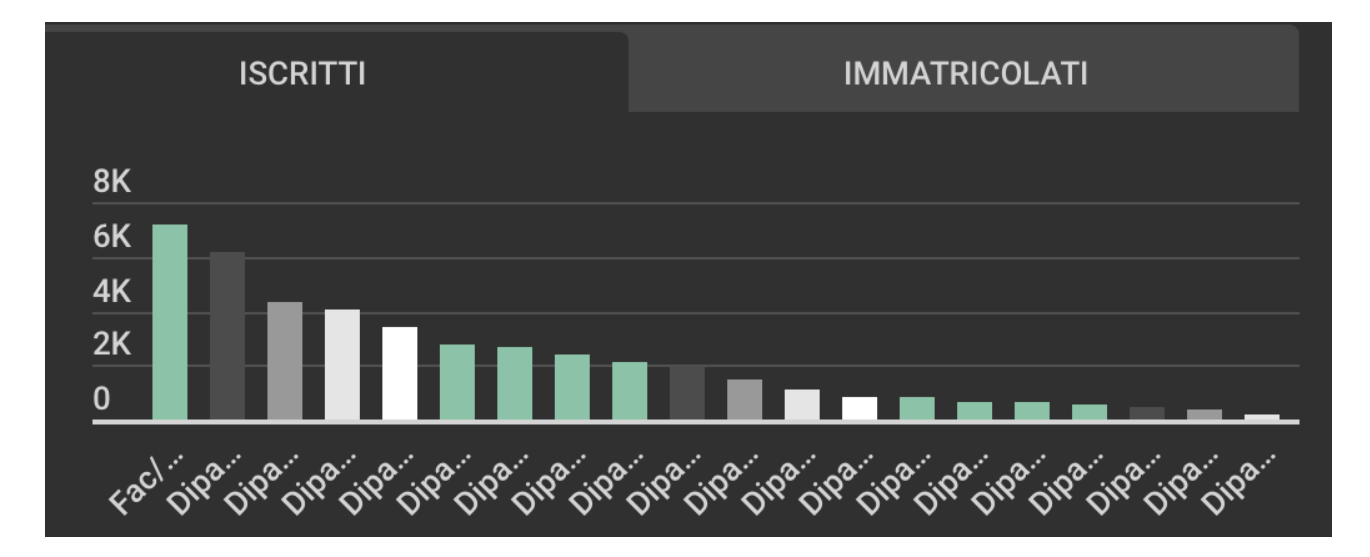

ORDER BY ISCRITTI\_TOTALI DESC;

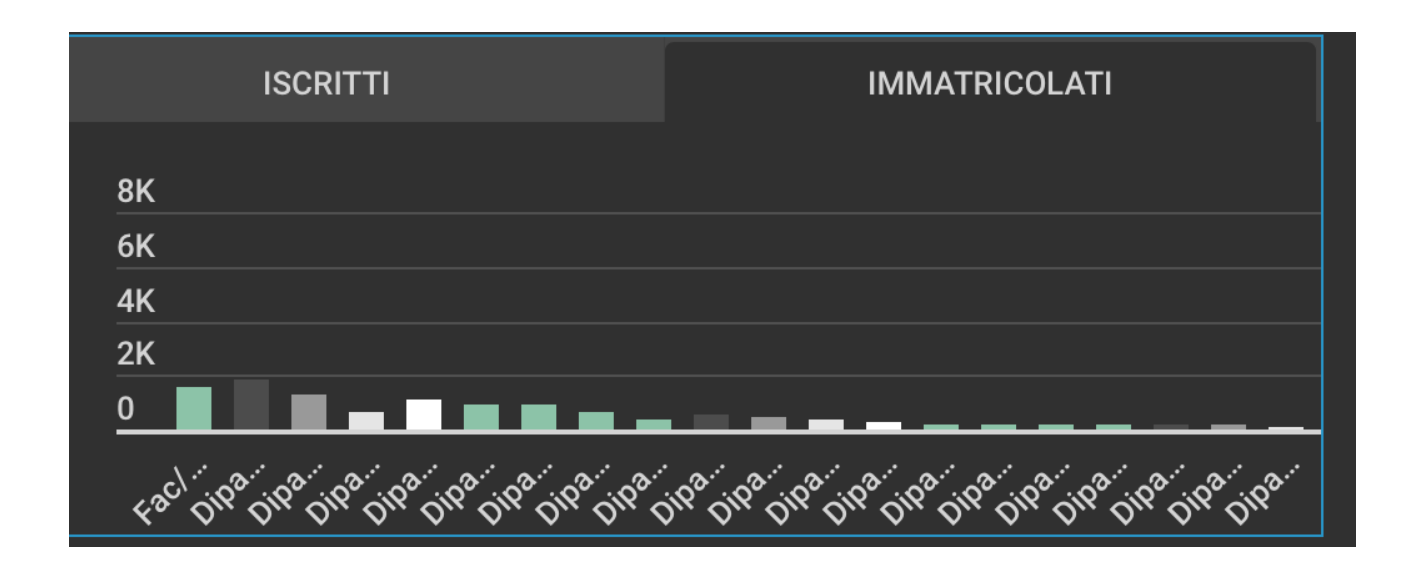

## **Step 02**

#### **ISCRITTI TOTALI ED IMMATRICOLATI PER IL SOLO DIPARTIMENTO DI ECONOMIA E FINANZA.**

SELECT CORSO\_DI\_STUDIO, SUM(ISCRITTI) ISCRITTI\_TOTALI, SUM(DI\_CUI\_IMMATR) IMMATR\_2019 FROM UNI WHERE DIPARTIMENTO='DIPARTIMENTO DI ECONOMIA E FINANZA' GROUP BY CORSO\_DI\_STUDIO

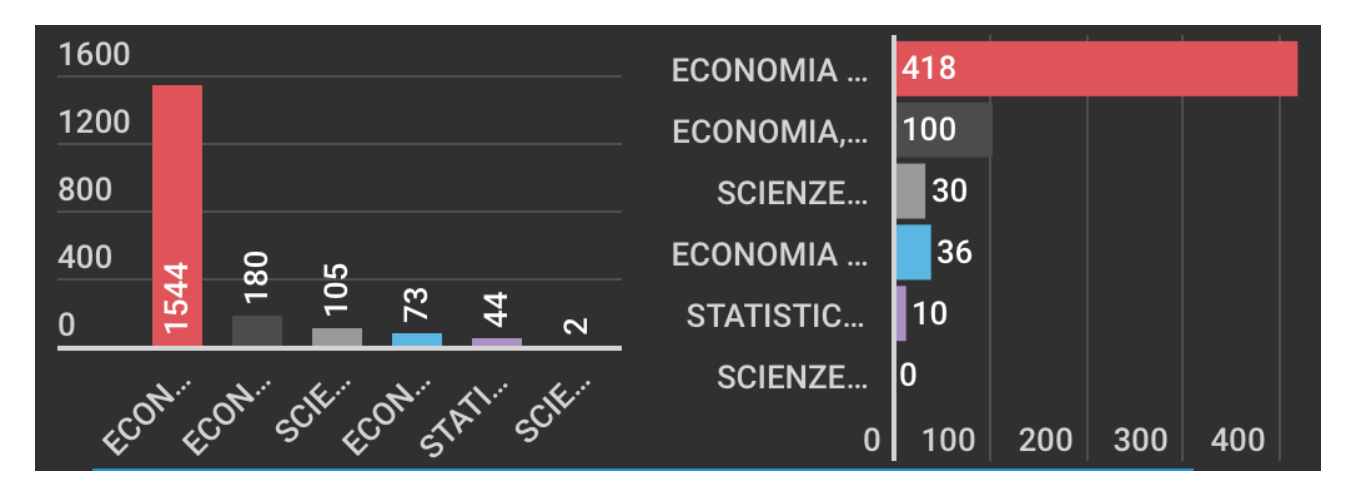

ORDER BY ISCRITTI\_TOTALI DESC;

### **Step 03**

**NUMERO DI STUDENTI DEL CORSO DI LAUREA IN SCIENZE STATISTICHE PER CIASCUNA FASCIA DI REDDITO.**

#### SELECT REDD\_MIN, REDD\_MAX, DI\_CUI\_IMMATR FROM UNI

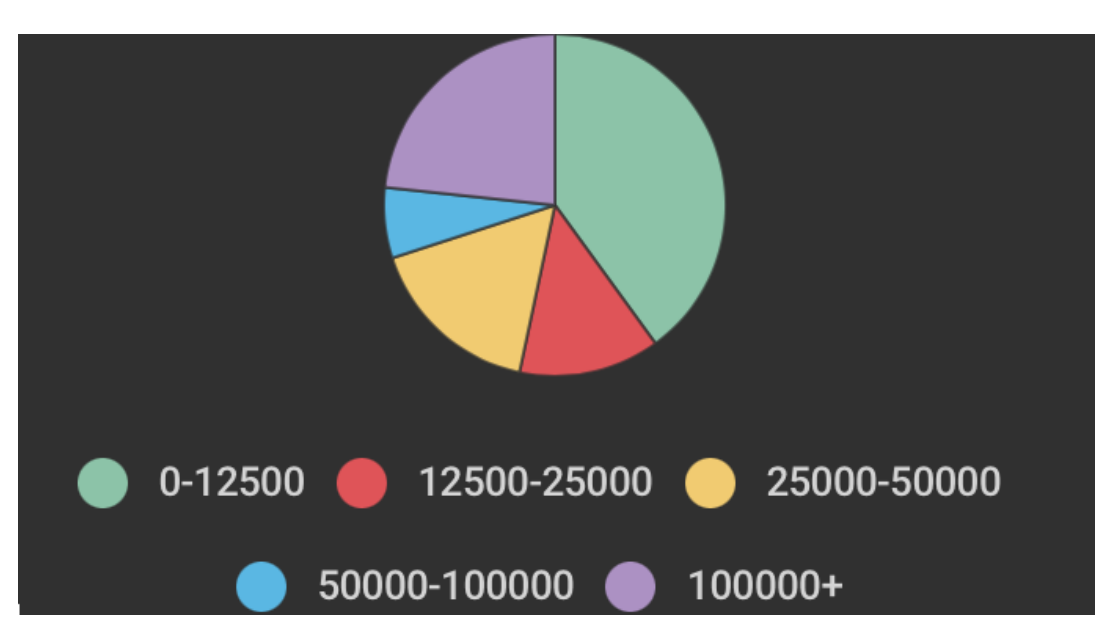

WHERE CORSO\_DI\_STUDIO='SCIENZE STATISTICHE ';

#### **Step 04 ISCRITTI ALL'UNIBA PER CIASCUNA NAZIONALITÀ (ESCLUSA QUELLA ITALIANA)**

SELECT UNI2.CITTADINANZA, SUM(UNI2.ISCRITTI) ISCRITTI\_PER\_CITTADINANZA FROM UNI2 WHERE CITTADINANZA!='ITALIA'

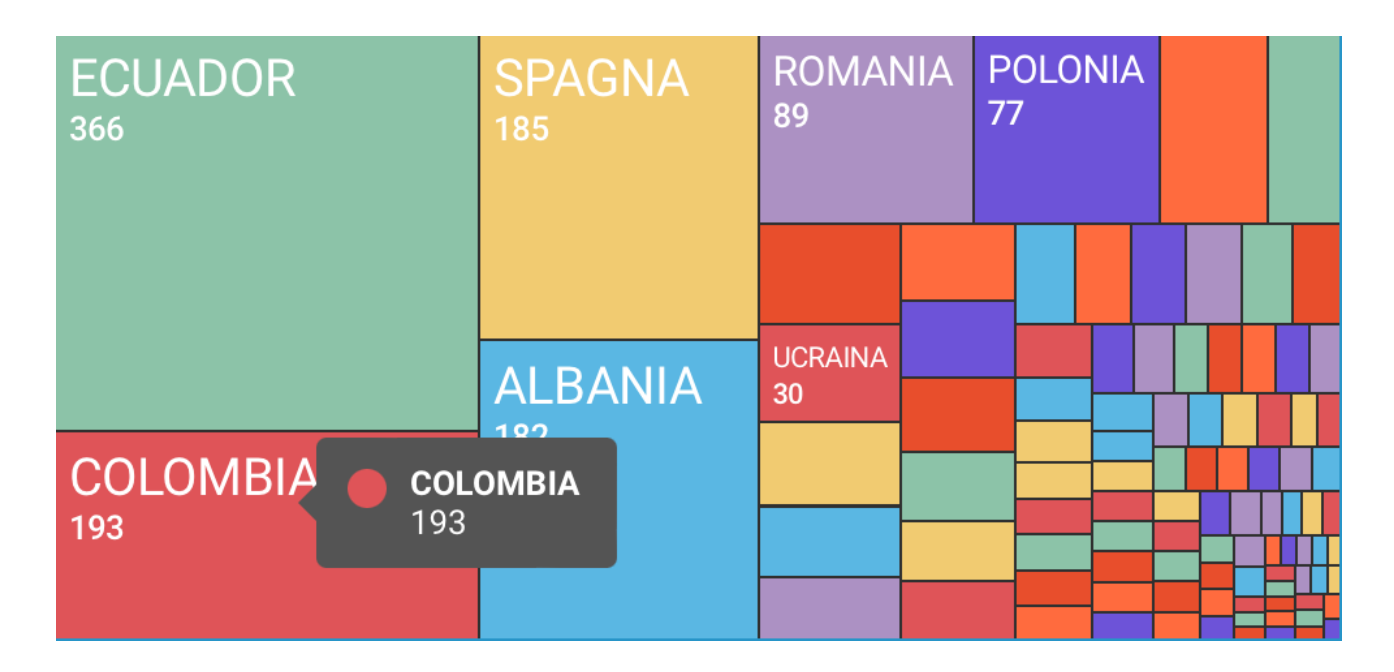

GROUP BY UNI2.CITTADINANZA ORDER BY SUM(UNI2.ISCRITTI) DESC;

### **Step 05 ISCRITTI PER CORSO PER L'ITALIA E PER TUTTI GLI ALTRI PAESI ESTERI**

SELECT UNI2BIS.TIPO\_CORSO\_DES, SUM(UNI2.ISCRITTI) ISCRITTI\_ITALIANI\_PER\_CORSO FROM UNI2, UNI2BIS WHERE UNI2.TIPO\_CORSO\_COD=UNI2BIS.TIPO\_CORSO\_COD AND UNI2.CITTADINANZA='ITALIA' GROUP BY UNI2BIS.TIPO\_CORSO\_DES ORDER BY SUM(UNI2.ISCRITTI) DESC;

SELECT UNI2BIS.TIPO\_CORSO\_DES, SUM(UNI2.ISCRITTI) ISCRITTI\_STRANIERI\_PER\_CORSO FROM UNI2, UNI2BIS WHERE UNI2.TIPO\_CORSO\_COD=UNI2BIS.TIPO\_CORSO\_COD AND UNI2.CITTADINANZA!='ITALIA'

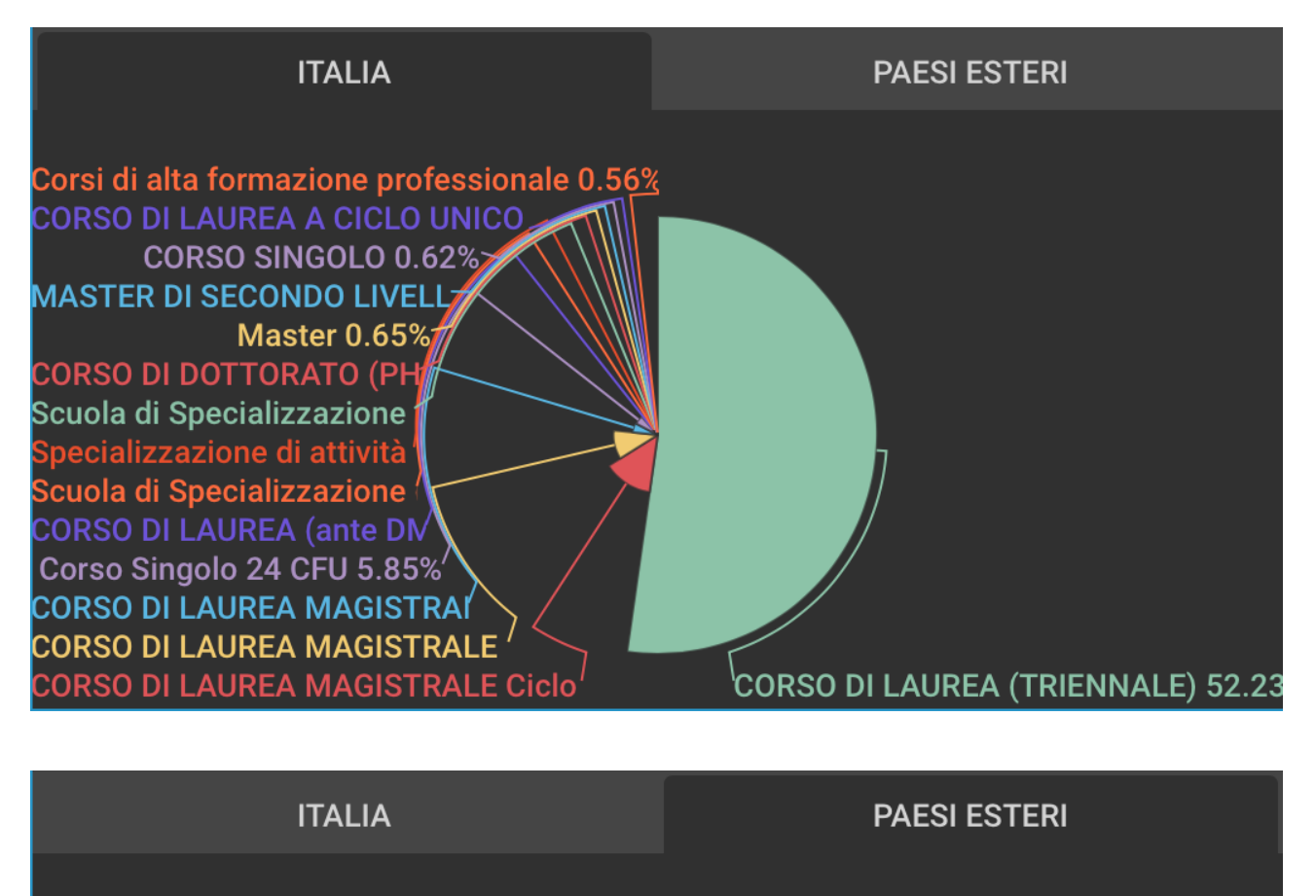

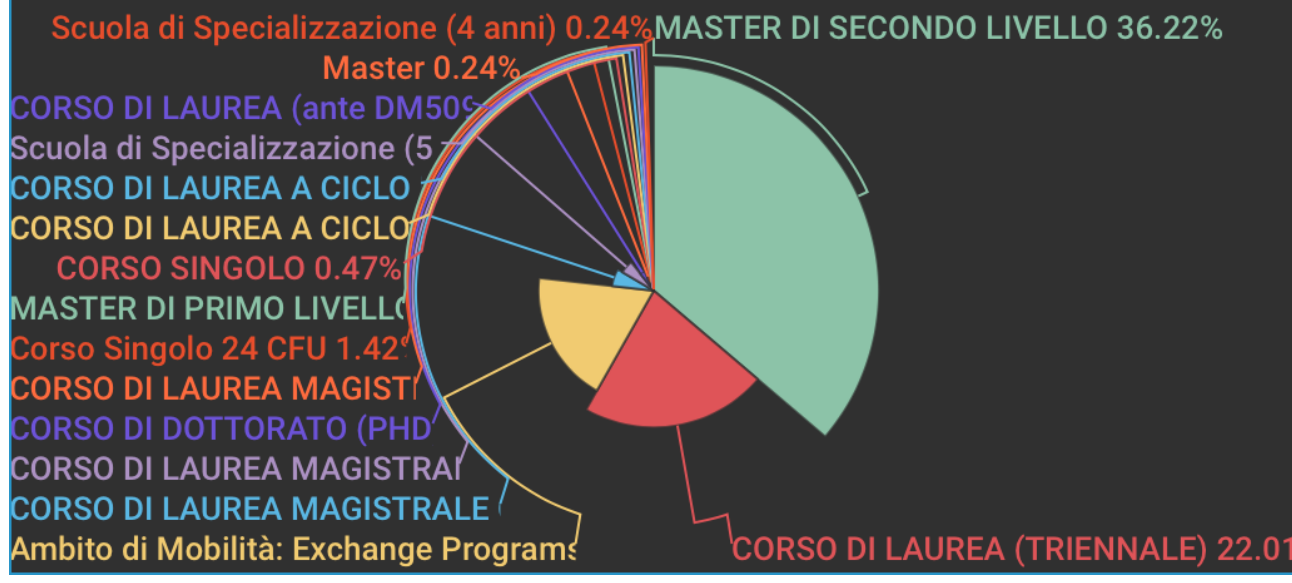

**GROUP BY UNI2BIS.TIPO\_CORSO\_DES** ORDER BY SUM(UNI2.ISCRITTI) DESC;

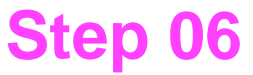

ANDAMENTO MEDIO DEGLI STUDENTI PER CIASCUN DIPARTIMENTO CONSIDERANDO I **SOLI ESAMI CON VOTO.** 

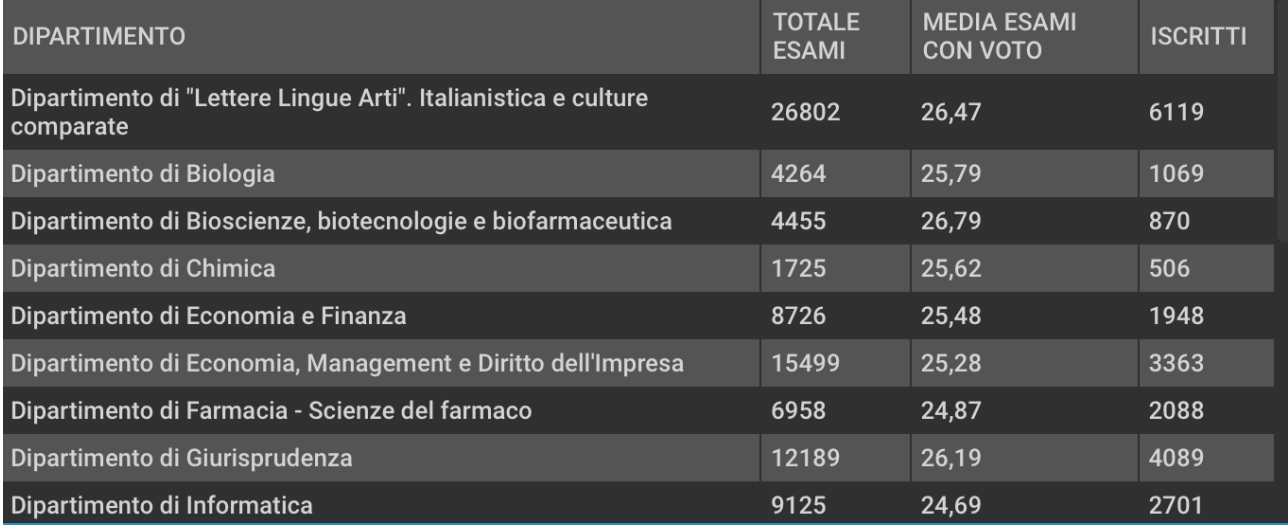

SELECT UNI.DIPARTIMENTO, UNI3.TOTALE\_ESAMI, UNI3.MEDIA\_VOTO MEDIA\_ESAMI\_CON\_VOTO, SUM(UNI.ISCRITTI) ISCRITTI FROM UNI, UNI3 WHERE UNI.DIPARTIMENTO=UNI3.DIPARTIMENTO GROUP BY UNI.DIPARTIMENTO, TOTALE\_ESAMI, MEDIA\_VOTO;

**https://infogram.com/customer-journey-1hzj4o35vzjz34p?live**